## Année 2007/2008 UNIVERSITÉ PARIS X NANTERRE

## **L2 SCIENCES ECONOMIQUES** CORRECTION EXAMEN DE STATISTIQUES: 4 février 2008

## Exercice 1. (6 points)

 $1)$ 

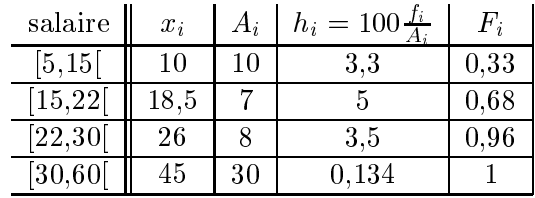

2)La médiane des salaires des hommes est  $15 + (7 * \frac{0.5 - 0.33}{0.68 - 0.33}) = 18, 4$ . Il y a 50% des hommes qui gagnent moins de 18400 euros et 50% des femmes qui gagnent moins de 18277 euros.

 $3)q_{0,25} = 5 + (10 * (0, 25/0, 33)) = 12{,}58$  et  $q_{0,75} = 22 + (8 * (0, 07/0, 28)) = 24$  donc l'écart interquartile est 11,42. Il y a 50% des hommes qui gagnent entre 12580 et 24000 euros. Le salaire des femmes est plus reserré autour de la médiane donc moins dispersé autour de la médiane que pour les hommes.

4)

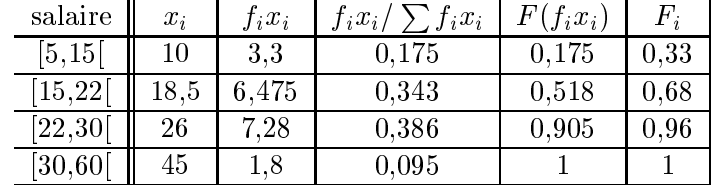

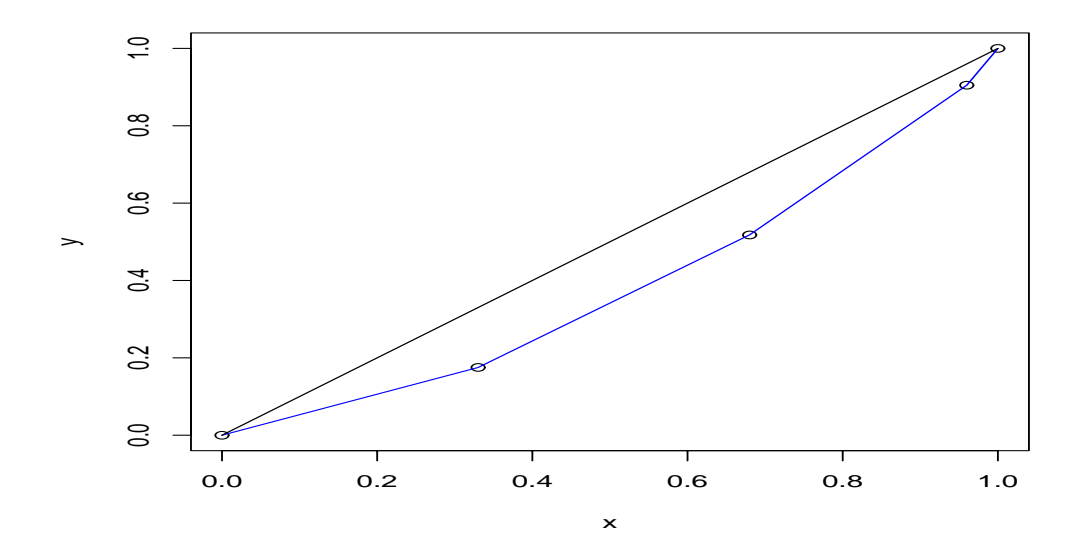

5)  $I = 1 - ((0.33 * 0.175) + (0.35 * (0.518 + 0.175)) + (0.28 * (0.518 + 0.905)) + (0.04 *$  $(0,905 + 1)) = 0,225.$  Le coefficient de Gini des salaires des femmes vaut 0,198. Il y a une plus grande inégalité de salaires des hommes.

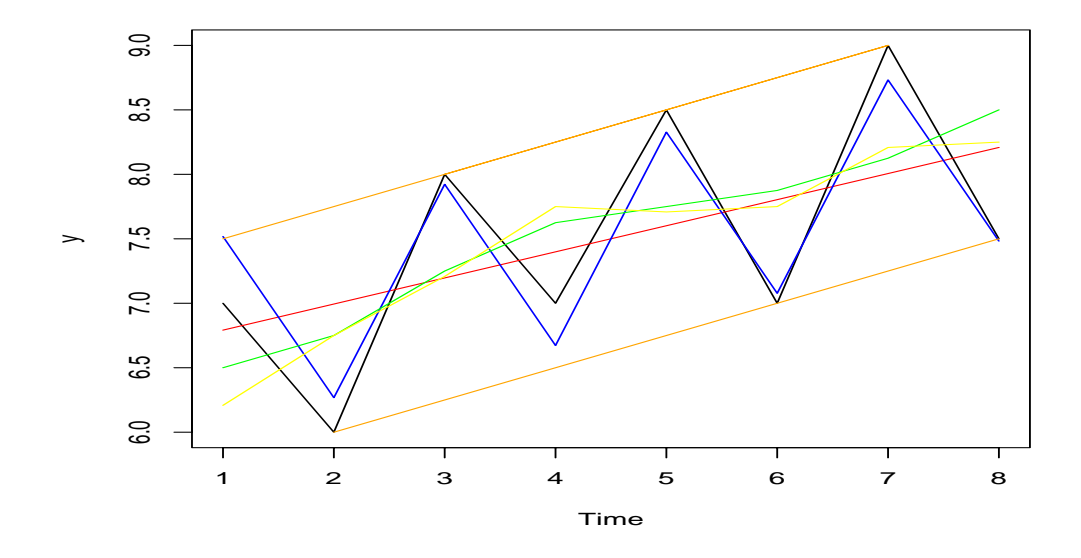

## Exercice 2. (14 points)

1) En noir sur le graphique précédent: la série initiale.

2) Quand on joint les extrema de la série (en orange sur le graphique), on voit que les droites sont parallèles, ce qui justifie le choix d'un modèle additif.

3) en vert sur le graphique précédent: moyenne mobile d'ordre 2 de la série. Vu l'allure de la moyenne mobile, on peut penser à une tendance linéaire.

| t              | $y_{\rm t}$ | $MM_{2,t}$ |
|----------------|-------------|------------|
| 1              | 7           |            |
| $\overline{2}$ | 6           | 6,75       |
| 3              | 8           | 7,25       |
| $\overline{4}$ | 7           | 7,625      |
| 5              | 8,5         | 7,75       |
| 6              | 7           | 7,875      |
| 7              | 9           | 8,125      |
| 8              | 7.5         |            |

4) A partir des moyennes mobiles, calculer les 2 coefficients saisonniers et en déduire la série corrigée de ses variations saisonnières (CVS).

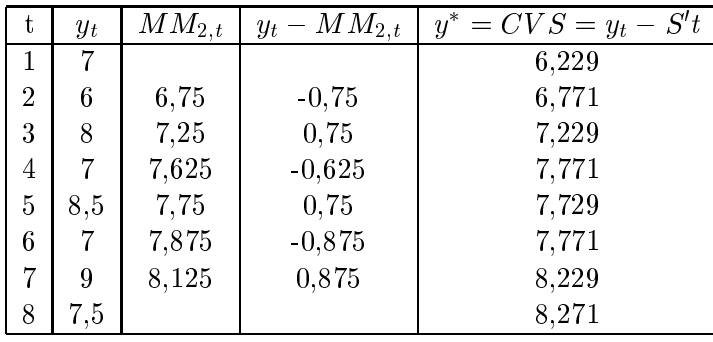

 $S_1 = (0, 75 + 0, 75 + 0, 875)/3 = 0, 792$  et  $S_2 = (-0, 75 - 0, 625 - 0, 875)/3 = -0, 75$  et  $S_1 + S_2 = 0, 042$  donc

 $S'_1 = 0,792 - 0,021 = 0,771$  et  $S'_2 = -0,75 - 0,021 = -0,771$ 

5) $\widehat{a}$  = 0,2024 et  $\widehat{b}$  = 6,59.  $f_t$  est en rouge sur le gaphique précédent. 6)  $R^2 = \frac{cov(t, y)^2}{\sigma_t^2 \sigma_y^2} = 0,265$ . L'ajustement linéaire n'est pas bon car il a été calculé sur la série initiale qui a des composantes saisonnières.

 $7)$ 

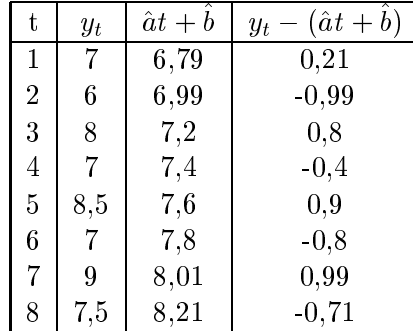

$$
S_1 = 0, 21 + 0, 8 + 0, 9 + 0, 99/4 = 0, 73
$$
 et  $S_2 = -0, 99 - 0, 4 - 0, 8 - 0, 71/4 = -0, 73$ 

 $\hat{y}$  est représenté en bleu sur le graphique précédent.

8) Prévoir le chiffre d'affaires au deuxième semestre de l'année 5:  $\hat{y}_{10} = 0,2024 * 10 + 6,59 - 10$  $0, 71 = 7, 9$